## Package 'ConfusionTableR'

December 1, 2021

Type Package

Title Confusion Matrix Toolset

Version 1.0.4

Maintainer Gary Hutson <hutsons-hacks@outlook.com>

Description Takes the outputs of a 'caret' confusion matrix and allows for the quick conver-

sion of these list items to lists.

The intended usage is to allow the tool to work with the outputs of machine learning classification models.

This tool works with classification problems for binary and multi-

classification problems and allows for the record level conversion of the confusion matrix outputs. This is useful, as it allows quick conversion of these objects for storage in database systems and to track ML model performance over time.

Traditionally, this approach has been used for highlighting model representation and feature slippage.

License MIT + file LICENSE

Encoding UTF-8

RoxygenNote 7.1.2

Imports dplyr, tidyr, magrittr, caret, purrr, furrr

Suggests knitr, rmarkdown, e1071, randomForest, scales, mlbench, FeatureTerminatoR

VignetteBuilder knitr

NeedsCompilation no

Repository CRAN

Collate 'MultiFramer.R' 'SingleFramer.R' 'binaryVisualiseR.R' 'dummycoder.R' 'globals.R'

Language en-US

Author Gary Hutson [aut, cre] (<<https://orcid.org/0000-0003-3534-6143>>)

Date/Publication 2021-12-01 16:30:01 UTC

### <span id="page-1-0"></span>R topics documented:

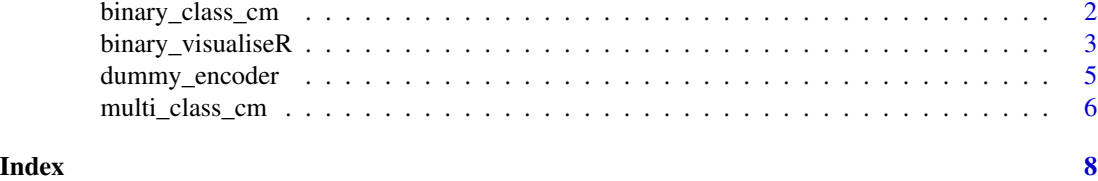

binary\_class\_cm *Binary Confusion Matrix data frame*

#### Description

a confusion matrix object for binary classification machine learning problems.

#### Usage

binary\_class\_cm(train\_labels, truth\_labels, ...)

#### Arguments

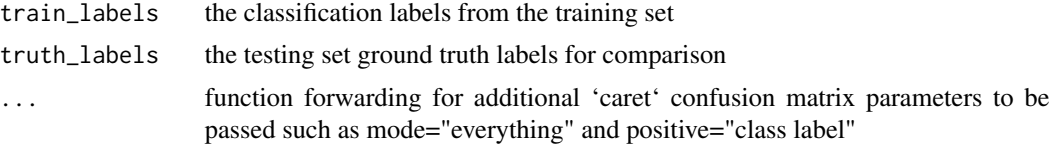

#### Value

A list containing the outputs highlighted hereunder:

- "confusion\_matrix" a confusion matrix list item with all the associated confusion matrix statistics
- "record\_level\_cm" a row by row data.frame version of the above output, to allow for storage in databases and row by row for tracking ML model performance
- "cm\_tbl" a confusion matrix raw table of the values in the matrix
- "last\_run"datetime object storing when the function was run

```
library(dplyr)
library(ConfusionTableR)
library(caret)
library(tidyr)
library(mlbench)
# Load in the data
data("BreastCancer", package = "mlbench")
```

```
breast <- BreastCancer[complete.cases(BreastCancer), ] #Create a copy
breast <- breast[, -1]
breast <- breast[1:100,]
breast$Class <- factor(breast$Class) # Create as factor
for(i in 1:9) {
breast[, i] <- as.numeric(as.character(breast[, i]))
}
#Perform train / test split on the data
train_split_idx <- caret::createDataPartition(breast$Class, p = 0.75, list = FALSE)
train <- breast[train_split_idx, ]
test <- breast[-train_split_idx, ]
rf_fit <- caret::train(Class ~ ., data=train, method="rf")
#Make predictions to expose class labels
preds <- predict(rf_fit, newdata=test, type="raw")
predicted <- cbind(data.frame(class_preds=preds), test)
#ConfusionTableR to produce record level output
cm <- ConfusionTableR::binary_class_cm(predicted$class_preds,predicted$Class)
# Other modes here are mode="prec_recall", mode="sens_spec" and mode="everything"
# Record level output
cm$record_level_cm #Primed for storage in a database table
# List confusion matrix
cm$confusion_matrix
```
binary\_visualiseR *Binary Visualiser - A Binary Confusion Matrix Visual*

#### **Description**

a confusion matrix object for binary classification machine learning problems. Returns a plot to visualise the important statistics derived from a confusion matrix, see: [https://machinelearningmas](https://machinelearningmastery.com/confusion-matrix-machine-learning/)tery. [com/confusion-matrix-machine-learning/](https://machinelearningmastery.com/confusion-matrix-machine-learning/).

#### Usage

```
binary_visualiseR(
  train_labels,
  truth_labels,
  class_label1 = "Class Negative",
  class_label2 = "Class Positive",
  quadrant_col1 = "#3F97D0",
  quadrant_col2 = "#F7AD50",
  custom_title = "Confusion matrix",
  info_box_title = "Confusion matrix statistics",
  text_col = "black",round_dig = 2,
  cm\_stat\_size = 1.4,
  cm\_stat\_lb1\_size = 1.5,
```
...  $\lambda$ 

#### Arguments

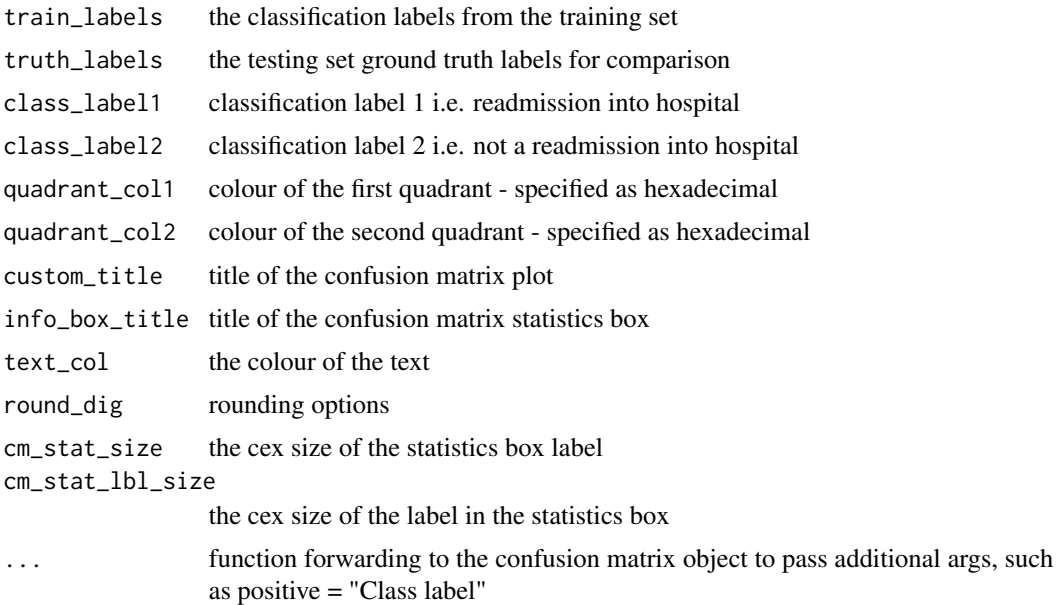

#### Value

returns a visual of a Confusion Matrix output

```
library(dplyr)
library(ConfusionTableR)
library(caret)
library(tidyr)
library(mlbench)
# Load in the data
data("BreastCancer", package = "mlbench")
breast <- BreastCancer[complete.cases(BreastCancer), ] #Create a copy
breast <- breast[, -1]
```

```
breast <- breast[1:100,]
breast$Class <- factor(breast$Class) # Create as factor
for(i in 1:9) {
breast[, i] <- as.numeric(as.character(breast[, i]))
}
```

```
#Perform train / test split on the data
train_split_idx <- caret::createDataPartition(breast$Class, p = 0.75, list = FALSE)
train <- breast[train_split_idx, ]
```
#### <span id="page-4-0"></span>dummy\_encoder 5

```
test <- breast[-train_split_idx, ]
rf_fit <- caret::train(Class ~ ., data=train, method="rf")
#Make predictions to expose class labels
preds <- predict(rf_fit, newdata=test, type="raw")
predicted <- cbind(data.frame(class_preds=preds), test)
# Create the visual
ConfusionTableR::binary_visualiseR(predicted$class_preds, predicted$Class)
```
dummy\_encoder *Dummy Encoder function to encode multiple columns at once*

#### Description

This function has been designed to encode multiple columns at once and allows the user to specify whether to drop the reference columns or retain them in the data

#### Usage

```
dummy_encoder(df, columns, map_fn = furrr::future_map, remove_original = TRUE)
```
#### Arguments

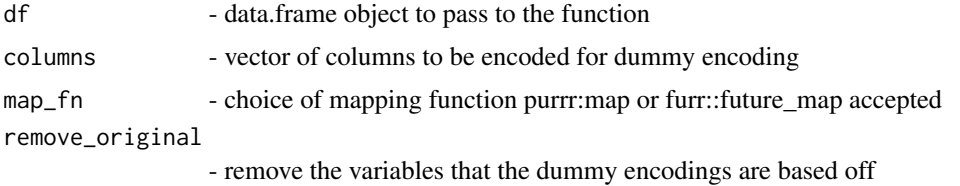

#### Value

A tibble containing the dummy encodings

```
## Not run:
#Use the NHSR stranded dataset
df <- NHSRdatasets::stranded_data
#Create a function to select categorical variables
sep_categorical <- function(df){
cats <- df %>%
  dplyr::select_if(is.character)
return(cats)
}
cats <- sep_categorical(df) %>%
dplyr::select(-c(admit_date))
#Dummy encoding
columns_vector <- c(names(cats))
dummy_encodings <- dummy_encoder(cats, columns_vector)
```

```
glimpse(dummy_encodings)
```
## End(Not run)

multi\_class\_cm *Multiple Confusion Matrix data frame*

#### Description

a confusion matrix object for multiple outcome classification machine learning problems.

#### Usage

```
multi_class_cm(train_labels, truth_labels, ...)
```
#### Arguments

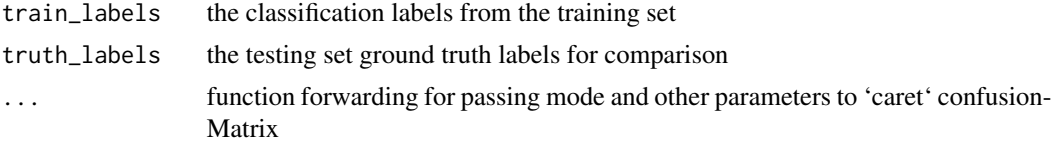

#### Value

A list containing the outputs highlighted hereunder:

- "confusion matrix" a confusion matrix list item with all the associated confusion matrix statistics
- "record\_level\_cm" a row by row data.frame version of the above output, to allow for storage in databases and row by row for tracking ML model performance
- "cm\_tbl" a confusion matrix raw table of the values in the matrix
- "last\_run"datetime object storing when the function was run

```
# Get the IRIS data as this is a famous multi-classification problem
library(caret)
library(ConfusionTableR)
library(randomForest)
df <- iris
df <- na.omit(df)
table(iris$Species)
# Create a training / test split
train_split_idx <- caret::createDataPartition(df$Species, p = 0.75, list = FALSE)
# Here we define a split index and we are now going to use a multiclass ML model to fit the data
train <- df[train_split_idx, ]
test <- df[-train_split_idx, ]
# Fit a random forest model on the data
```
<span id="page-5-0"></span>

```
rf_model <- caret::train(Species ~ .,data = df,method = "rf", metric = "Accuracy")
# Predict the values on the test hold out set
rf_class <- predict(rf_model, newdata = test, type = "raw")
predictions <- cbind(data.frame(train_preds=rf_class, test$Species))
# Use ConfusionTableR to create a row level output
cm <- ConfusionTableR::multi_class_cm(predictions$train_preds, predictions$test.Species)
# Create the row level output
cm_rl <- cm$record_level_cm
print(cm_rl)
#Expose the original confusion matrix list
cm_orig <- cm$confusion_matrix
print(cm_orig)
```
# <span id="page-7-0"></span>Index

binary\_class\_cm, [2](#page-1-0) binary\_visualiseR, [3](#page-2-0)

dummy\_encoder, [5](#page-4-0)

multi\_class\_cm, [6](#page-5-0)